# Ø ANTUMBRA

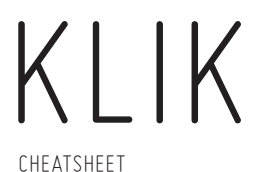

### **STEPS PAGE**

Enter and remove steps by turning the encoder and pressing it at the desired location. You can offset the pattern by pressing and turning the encoder.

## **MENU**

Enter and exit the menu by long pressing the encoder. You can exit submenus by pressing the encoder on the selected value again.

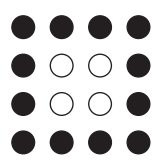

### **EUCLIDEAN MODE**

In euclidean mode, by turning the encoder you fill up the available steps based on a mathematical method.

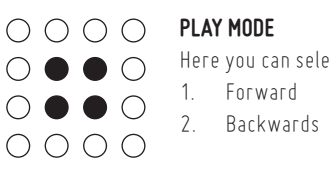

# **PLAY MODE**

- Here you can select from four play modes: 1. Forward 3. Pendulum
	- 4. Random

 $\bigcirc \bullet \bullet \bigcirc$  $\bullet$  000  $\bullet$  000  $\circ\bullet\bullet\circ$ 

 $\bullet$  000

 $\bigcirc$  $\begin{array}{ccc} 0 & 0 & 0 & 0 \end{array}$ . . . . . . . .

# Select the last step (pattern length).

**LAST STEP SELECT**

**GENERATE RANDOM PATTERN**  $\bullet$   $\circ$   $\circ$   $\bullet$ Generate random patterns by pressing the encod- $\bigcirc \bullet \bullet \bigcirc$ 

#### er. This is affected by the random amount setting.  $\circ\bullet\bullet\circ$

**RANDOM RESET** If you switch this on, every trigger on the reset input will generate a new random pattern. This is affected by the random amount setting.

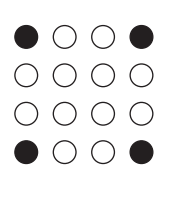

## **RANDOM AMOUNT**

Select the number of active steps spread out when generating random patterns. 0 is totally random, so it can generate 0 steps and also fill up the whole sequence.

## **RESET TO DEFAULTS**

Resets everything to the default values.

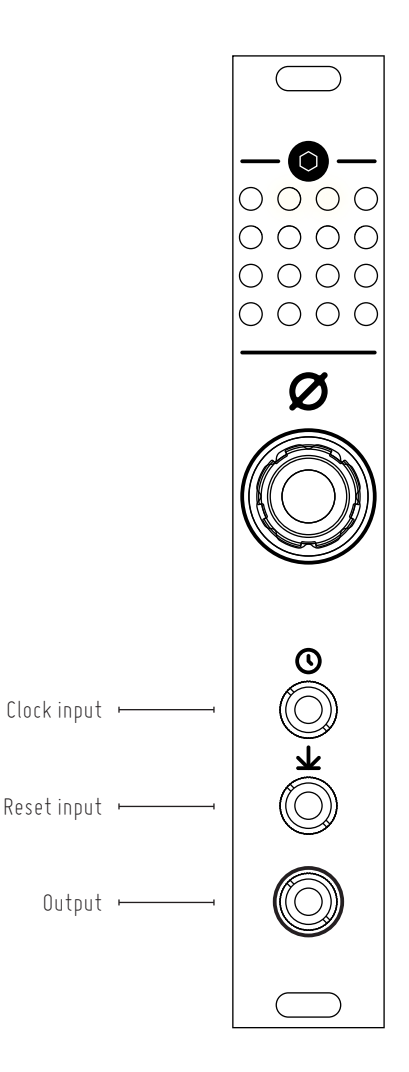